# CentOS7 Systemd

[http://blog.livedoor.jp/k\\_shin\\_pro/archives/44027682.html](http://blog.livedoor.jp/k_shin_pro/archives/44027682.html)

# # cp -rp /var/log/httpd /var/log/httpd-sub

# pid

# cp -rp /var/run/httpd /var/run/httpd-sub

# cp -rp /etc/httpd /etc/httpd-sub

log run

# systemd-tmpfiles

CentOS7 /var/run tmpfs

 $\sqrt{var/run}$ 

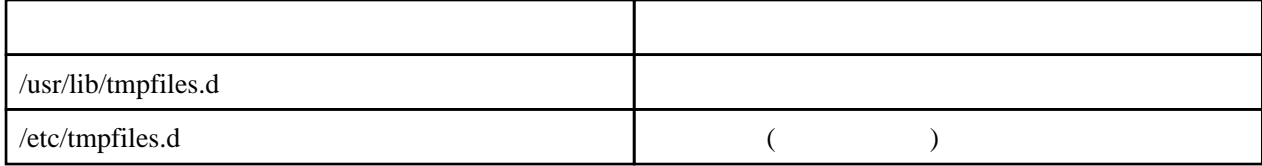

run tmpfiles.d

 d /run/httpd-sub 710 root apache d /run/httpd-sub/htcacheclean 700 apache apache

# httpd.conf

Listen 80

# PidFile

PidFile run/httpd.pid

#cp -p /etc/sysconfig/httpd /etc/sysconfig/httpd-sub

#### **OPTIONS**

OPTIONS="-f /etc/httpd-sub/conf/httpd.conf"

 #cd /usr/sbin #ln -s httpd httpd-sub

#cp -p /usr/lib/systemd/system/httpd /etc/systemd/system/httpd-sub

1.httpd httpd-sub

 [Unit] Description=The Apache HTTP Server After=network.target remote-fs.target nss-lookup.target

 [Service] Type=notify EnvironmentFile=/etc/sysconfig/httpd-sub ExecStart=/usr/sbin/httpd-sub \$OPTIONS -DFOREGROUND ExecReload=/usr/sbin/httpd-sub \$OPTIONS -k graceful ExecStop=/bin/kill -WINCH \${MAINPID} # We want systemd to give httpd some time to finish gracefully, but still want # it to kill httpd after TimeoutStopSec if something went wrong during the # graceful stop. Normally, Systemd sends SIGTERM signal right after the # ExecStop, which would kill httpd. We are sending useless SIGCONT here to give # httpd time to finish. KillSignal=SIGCONT PrivateTmp=true

 [Install] VølntedBy=multi-user.target

systemctl start httpd-sub

systemctl enable httpd-sub

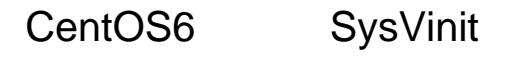

# [http://d.hatena.ne.jp/neil\\_sk/20110602/1307024490](http://d.hatena.ne.jp/neil_sk/20110602/1307024490)

cp -rp /etc/httpd /etc/httpd2

### /etc/httpd2/conf/httpd.conf

ServerRoot

ServerRoot "/etc/httpd2"

PidFile

PidFile run/httpd2.pid

Listen

8080

## DocumentRoot

DocumentRoot "/var/www2/html"

cp -rp /var/log/httpd /var/log/httpd2

 cd /etc/httpd2 rm logs ln -s ../../var/log/httpd2 logs

sysconfig

cp -p /etc/sysconfig/httpd /etc/sysconfig/httpd2

OPTIONS="-f /etc/httpd2/conf/httpd.conf"

ln -s /usr/sbin/httpd /usr/sbin/httpd2

# apachectl

 cp -p /etc/init.d/httpd /etc/init.d/httpd2 cp -p /usr/sbin/apachectl /usr/sbin/apachectl2

/etc/init.d/httpd2 /usr/sbin/apachectl2

/etc/httpd /etc/sysconfig/httpd /usr/bin/apachectl

 # config: /etc/httpd2/conf/httpd.conf # config: /etc/sysconfig/httpd2 # pidfile: /var/run/httpd2.pid if [ -f /etc/sysconfig/httpd2 ]; then . /etc/sysconfig/httpd2 apachectl=/usr/sbin/apachectl2 httpd=\${HTTPD-/usr/sbin/httpd2} prog=httpd\_2 pidfile=\${PIDFILE-/var/run/httpd2.pid} lockfile=\${LOCKFILE-/var/lock/subsys/httpd2}

chkconfig --add httpd2

chkconfig httpd2 on

cp -p /etc/logrotate.d/httpd /etc/logrotate.d/httpd2

/etc/logrotate.d/httpd2

```
 /var/log/httpd2/*log {
missingok
notifempty
sharedscripts
 postrotate
 /sbin/service httpd2 reload > /dev/null 2>/dev/null || true
endscr i pt
 }
```
# httpd

root httpd httpd.conf Group User